# **KLIK**

**Opgave titel**

**(Auto 5) Giv samtykke til oprettelse af SFTP-rute til selvbetjeningsløsningen** #109993

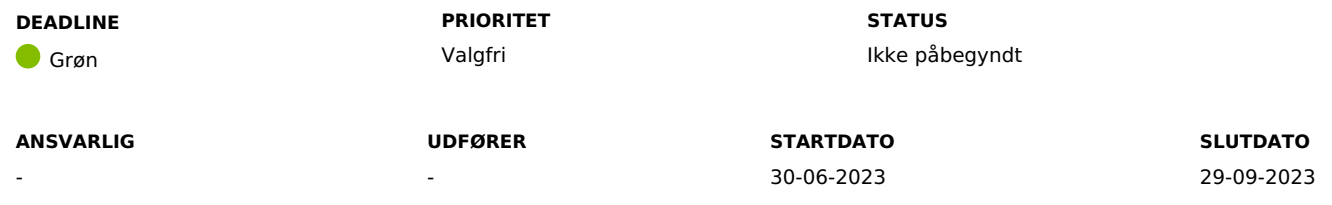

## **MÅL**

Målet er, at I giver samtykke til, at Netcompany og KOMBIT må oprette en SFTP-rute på vegne af kommunen, til brug af indhentelse af bilag fra Serviceplatformens SFTP til KP.

## **BESKRIVELSE**

Ifm. Release 4.0.0 bliver det muligt for KP at modtage ansøgninger om personligt tillæg fra selvbetjeningsløsningerne. Ansøgningerne kan indeholde bilag, og de bilag sendes via en SFTP-rute.

For at dette kan lade sig gøre, skal der for kommunen oprettes en ny SFTP-rute. Dette vil Netcompany og KOMBIT gerne oprette for kommunerne. Denne KLIK-opgave har derfor til formål at indsamle samtykke fra kommunerne, så Netcompany og KOMBIT kan oprette SFTP-ruten.

**Du skal være opmærksom på**, at selvbetjeningsløsningerne på nuværende tidspunkt ikke kan sende til KP. Hvis I forventer at modtage ansøgninger om personligt tillæg på et tidspunkt, anbefales I at give samtykke til oprettelse af ruten.

**Du skal være opmærksom på**, at samtykker I ikke til oprettelsen af SFTP-ruten, skal I selv betale for og stå for dette, hvis I på et tidspunkt ønsker at modtage bilag direkte i KP Basis.

## **METODE OG FREMGANGSMÅDE**

For at kunne fuldføre denne KLIK-opgave, skal I gøre følgende:

- 1. Hvis I samtykker til, at Netcompany og KOMBIT opretter SFTP-ruten til modtagelse af bilag til ansøgning om personlige tillæg, skal I skrive følgende i chatten på denne KLIK-opgave: "Vi giver samtykke".
- 2. Hvis I ikke ønsker at give samtykke, skal I skrive følgende på denne KLIK-opgave: "Vi ønsker ikke at give samtykke. [Begrundelse]".

**Du skal være opmærksom på**, at hvis I ikke giver samtykke til oprettelsen af disse SFTP-ruter, vil det ikke være muligt at modtage bilag til ansøgninger i KP fra selvbetjeningsløsningen.

I har mulighed for selv at oprette SFTP-ruten, hvis I ikke ønsker, at Netcompany og KOMBIT skal gøre dette for jer. I skal dog være opmærksomme på, at I selv skal betale for oprettelsen i så fald.

3. Markér KLIK-opgaven som "Fuldført".

## **RESULTAT**

Kommunen har givet samtykke til, at Netcompany og KOMBIT må oprette SFTP-ruten, til modtagelse af bilag fra selvbetjeningsløsningen, på vegne af kommunen.

**ANBEFALET UDFØRER**

**ANBEFALET ANSVARLIG**

**KVALITETSKRITERIER**

**HISTORIK**

**INTERNE NOTER**

#### **FORUDSÆTNINGER**

-

#### **OPGAVEN ER TÆT RELATERET TIL**

-

**PROJEKT** KP videreudvikling

**FASE** It-miljø og infrastruktur **TEMA** It-sikkerhed og aftaler **KOMMUNE** Korsbæk Kommune

### **EKSTERNE BILAG**

-

## **TILFØJEDE FILER**

Ingen vedhæftede filer

## **BESKEDER**

# **KOMBIT - Podio Automations**

2023-07-07 07:08:51

Kære kommuner, Denne KLIK-opgave (Auto 5) er nu publiceret ifm. release 4.0.0. I kan påbegynde arbejdet med denne KLIK-opgave allerede nu. Rigtig god dag :-) Mvh Sofus